## **Learning Hub Quick Reference Guide: Access to LH**

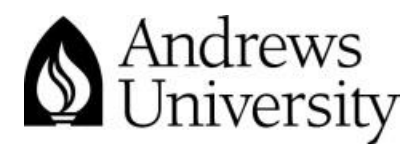

## **Access to Learning Hub**

If you need additional persons to have access to your courses in Moodle, please consult the following chart as to how which **steps need to be provided:**

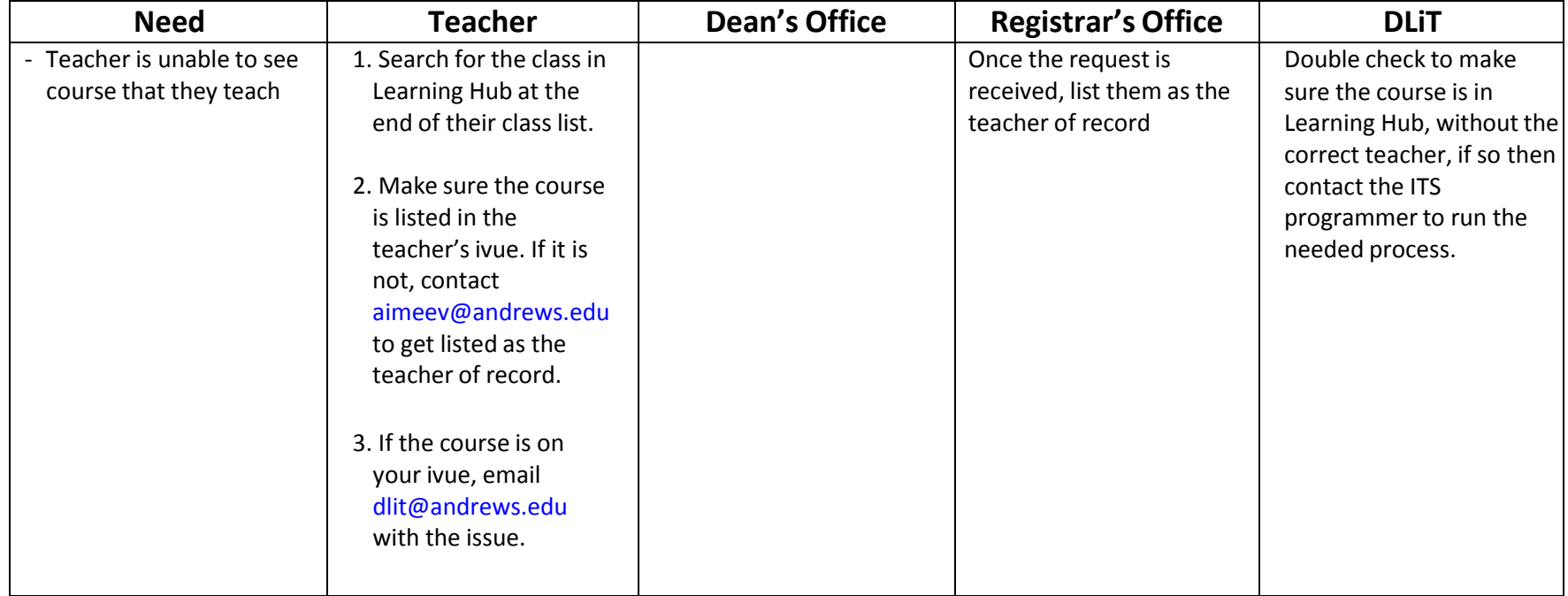

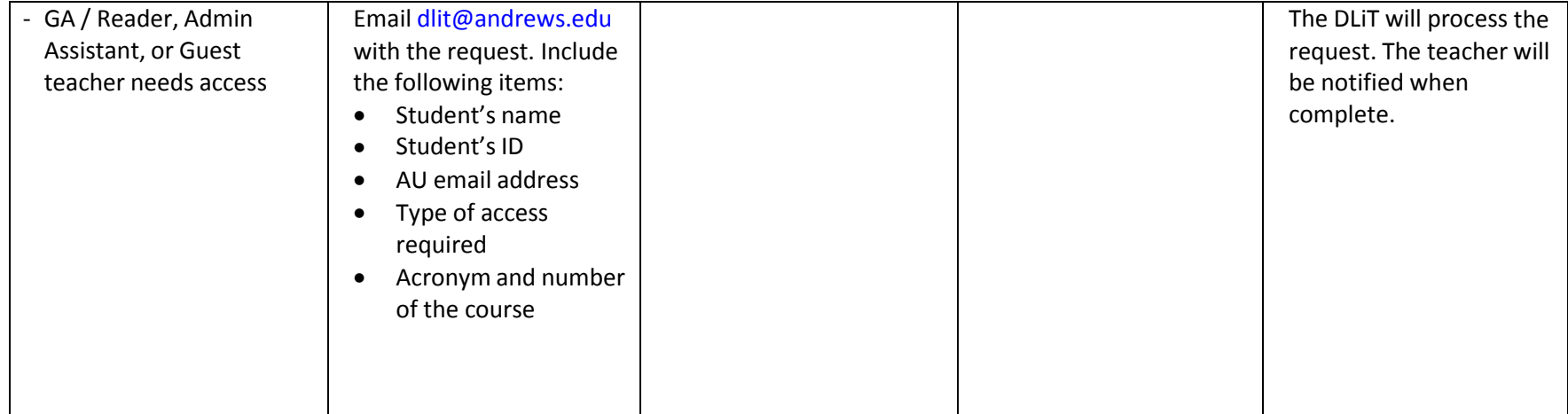

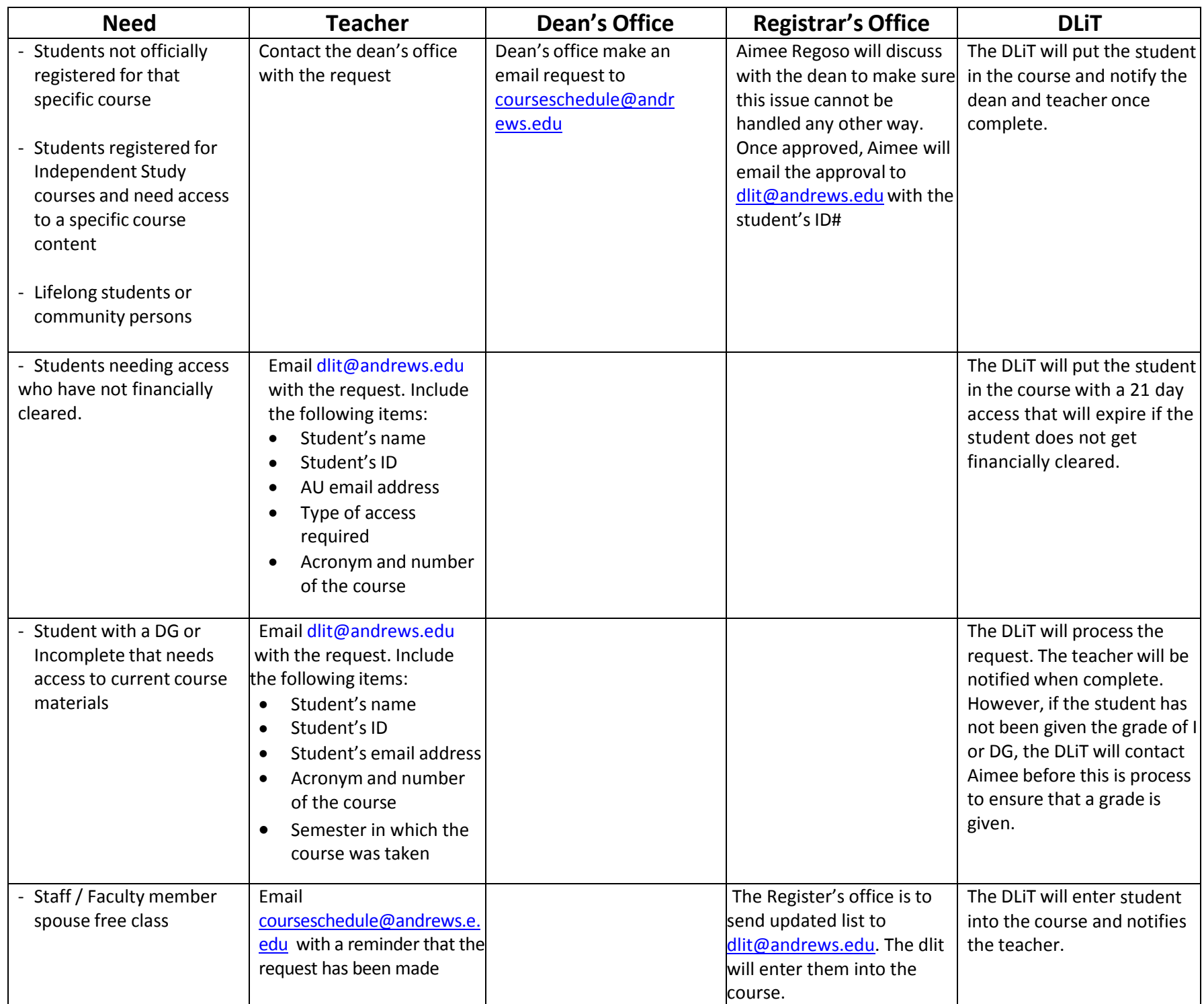